### **Marking Scheme**

**Class – 12th**

 **OSS English Session:– 2023–24** 

- 1. Who mentioned the stock register? Ans. Store Keeper
- 2. Railway time table means. Ans. List of Arrival and Departure
- 3. How many main parts of Computers? Ans. 4
- 4. Printer is an ……….. device. Ans. Output
- 5. There are …….. diphthongs in pitman Shorthand. Ans. 4
- 6. Finally ST Loop also given the sound of……….. Ans. SD/ZD
- 7. What do you mean by agenda? Ans. Agenda means things to be done.
- 8. DOS stand for. Ans. Disk Operating System
- 9. What is the length of the stroke? Ans. 1/6 of an inch.
- 10. Chairman is a …………. Person. Ans. Elected
- 11. The short key to open a file matter is ………. Ans. Ctrl+O
- 12. A small circle used initially represent ……… only.

Ans. S

- 13. What is a post office guide book? Ans. Post office guide is a book of inform related to the Post office.
- 14. Full form of HDD. Ans. Hard Disk Drive
- 15. Write down the size of STR loop. Ans. 2/3 of the stroke's length.

#### Section – B

### 16. What do you know about office stationery?

Ans. The items which are helpful to write any matter is called office stationery. -1 There are very helpful to do the office work.  $-1$ 

- 17. Write down the meaning of meeting? Ans. When two or more person come together to discuss on a lawfull matter is called meeting. Meeting is an act or process of coming together. -1 18. How do you open Notepad?
	- Ans. Notepad is a part of computer accessories. It is a simple text editor. -1 It is opened after select button from screen. Start > all programs > accessories > notepad. -1
- 19. How will you save a document in M.S Word?
	- Ans. After write any matter in MS word we can save it by Pressing Ctrl+S( save file ) -1 We can save any document by a file name.  $-1$
- 20. What do you know about phraseography? Ans. Phraseography is the writing of two or more words together without lifting pen. -1 The resulting outline being called a phraseogram.  $-1$
- 21. In which circumstances the stroke S & Z is used initially and finally? Ans. When a vowel precedes initial S.  $-1$ Wherever a final vowel sound after any stroke.  $-1$

Q.no 22 to 27 of 3 marks. (3x6) =18

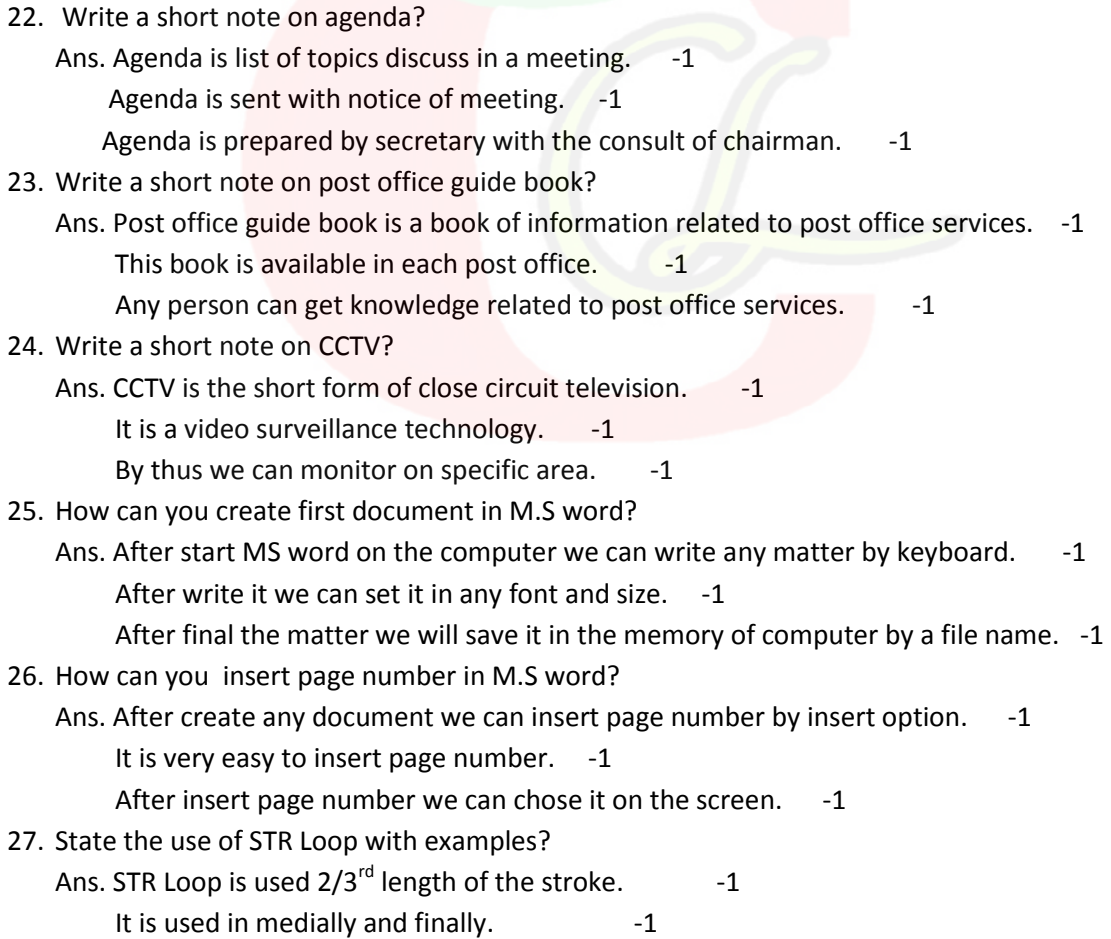

It is return inside the curve stroke.  $-1$ 

Section-D

Attempt any 3 questions out of 5.

28. Write down the qualities & qualifications of secretary /PA/ Stenographer?

Ans. A secretary plays an important role in accompany. There are some qualifications of a secretary –

1 Good education – a secretary should well educated he should pass  $12^{th}$  or bachelor degree. -1 2 Communication skill – he should perfect in oral communication skill. He should clear his topic in simple way.  $-1$ 

3 Computer knowledge – He should perfect in computer. He operate computer with MS word, MS excel and email etc. -1

Qualities –

1 Honest – he should honest and faithful to his employer. He should polite also. -1 2 Punctuality – HE must complete his work within given time limit. He should have a good time management. -1

29. Write a short note on telephone directory?

Ans. Telephone directory – A telephone directory is a book of information related to phone number, name,  $address$  of any person.  $-1$ 

Its main purpose is to allow the telephone number of a subscriber identified by name and  $address to be found.$   $-1$ 

It is published by telephone department or any social organization.  $-1$ 

There are yellow pages also print in this book at advertisement the names or numbers are settle in alphabetical order. -1

It modern era there is no need of telephone directory due to use of mobile. -1

30. Explain format menu of MS word?

Ans. Format menu – There are many options of format menu in MS word. These are followings:- 1 Alignment – We can set the matter in left, right, centre or justified manner.

2 Font type – We can set the matter in any font. There are a list of different fonts in computer select any one. -1

3 Font size – By this we can change the font size.  $-1$ 

4 Font style  $-$  By this we can change the text as bold , italic and under line.  $-1$ 

5 Bullets and numbers  $-$  We can set any bullets or numbers to any line or paragraph.  $-1$ 

31. State the use of SW , SS, SZ with examples?

Ans. 1 SW circle or double initial circle written as circle S represents SW for example – sweet, swum -1

2 A large medial and final circle return as circle S represents SS or SZfor example - passes or causes -1

32. Explain the use or various forms of R and H with examples?

Ans. Strokes R – there are two forms of strokes R means upward and downward.

1 Downward R – initial R is written downward when preceded by a vowel for example oar ,array, arab -1

2 Final R is written downward when it is not followed by a vowel a sound for example par, share -1

3 Before M downward form of R is used for example ram, room -1

Stroke H – Like as stroke R there are two forms of H upward and downward

1 When H standing alone. It is written downward for example hay, ohh1

2 H is written downward when followed by K and R for example hog, hockey1

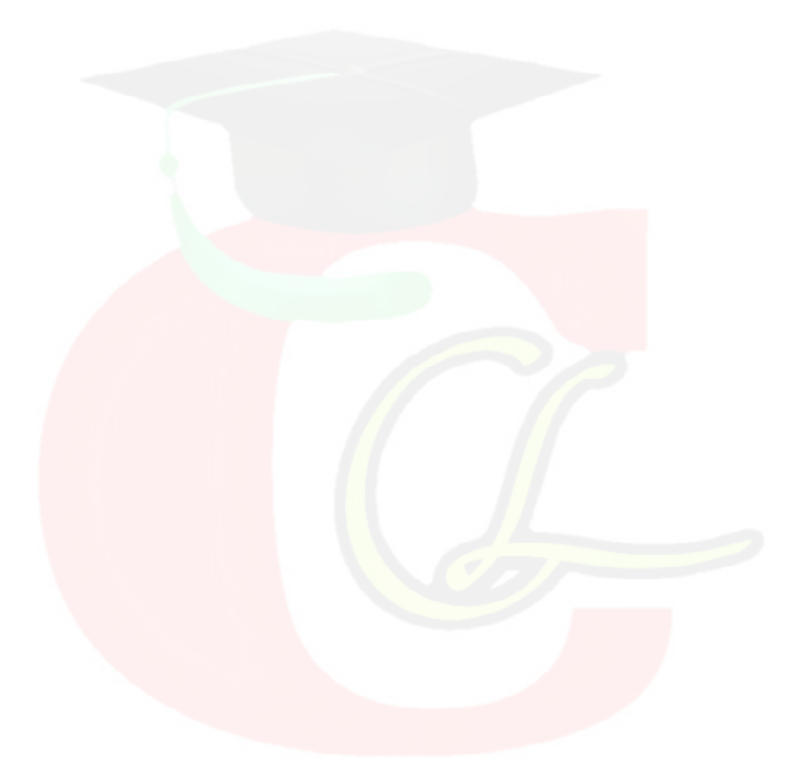